## **Gulf of Mexico Data Atlas**

gulfatlas.noaa.gov

website technology

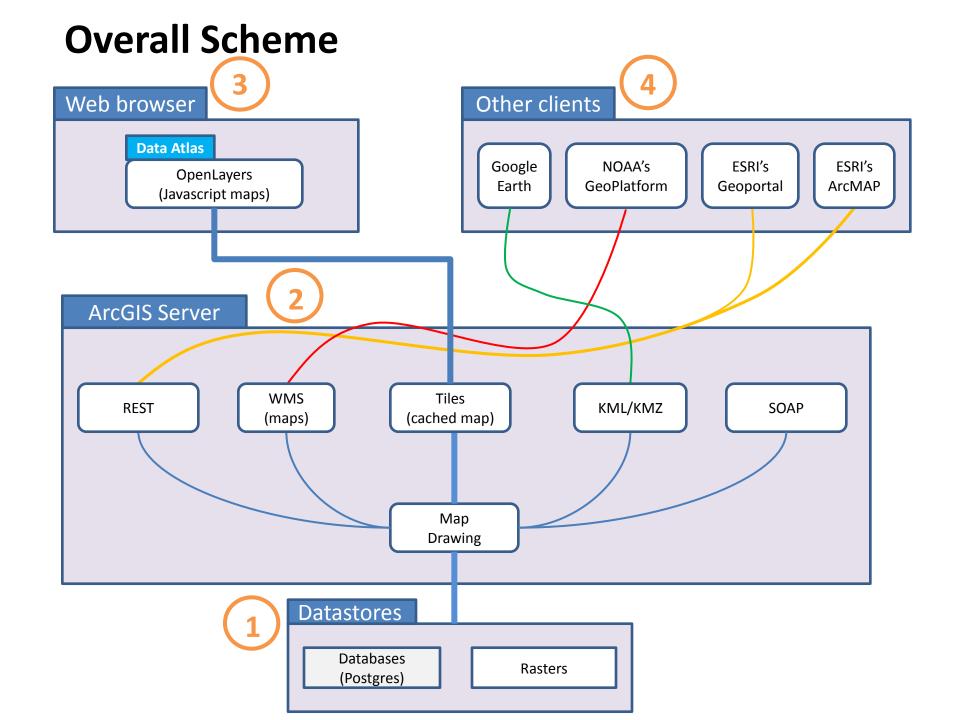

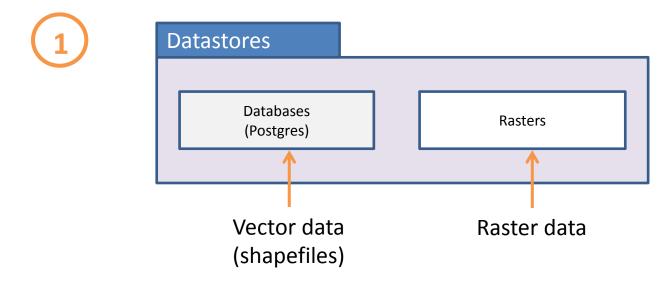

- GIS data provided by our partners is stored on the NCDDC system
- Vector data is stored in an open-source, object relational database (postgres)
- Raster data is stored separately

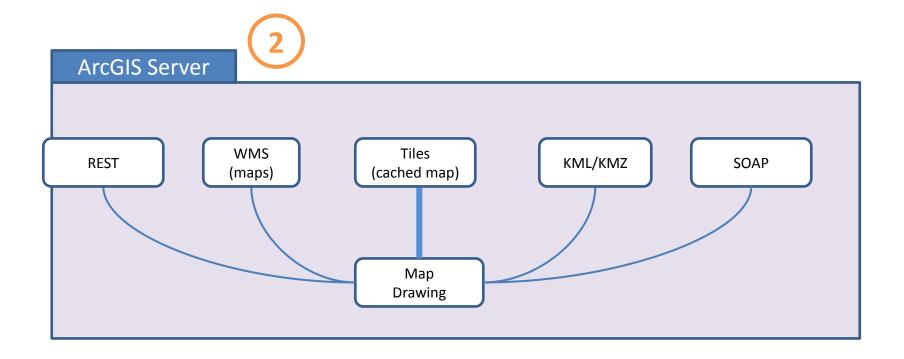

- Maps are drawn within the ArcGIS Server using the GIS data from the datastores.
  - Map layers are tiled and the tiles are stored as cached map images so that the map layers load quickly when selected in the Atlas webpage and when zooming in and out.
  - ArcGIS Server also generates REST, WMS, and KML/KMZ so that users can pull the Atlas map layers into other platforms

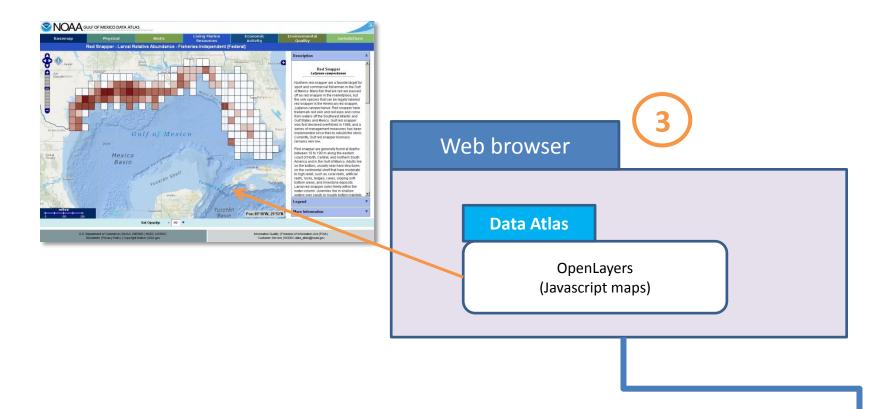

The cached map tiles are displayed in the Atlas using Openlayers (by MetaCarta), an open-source Javascript library that displays map data in web browsers.

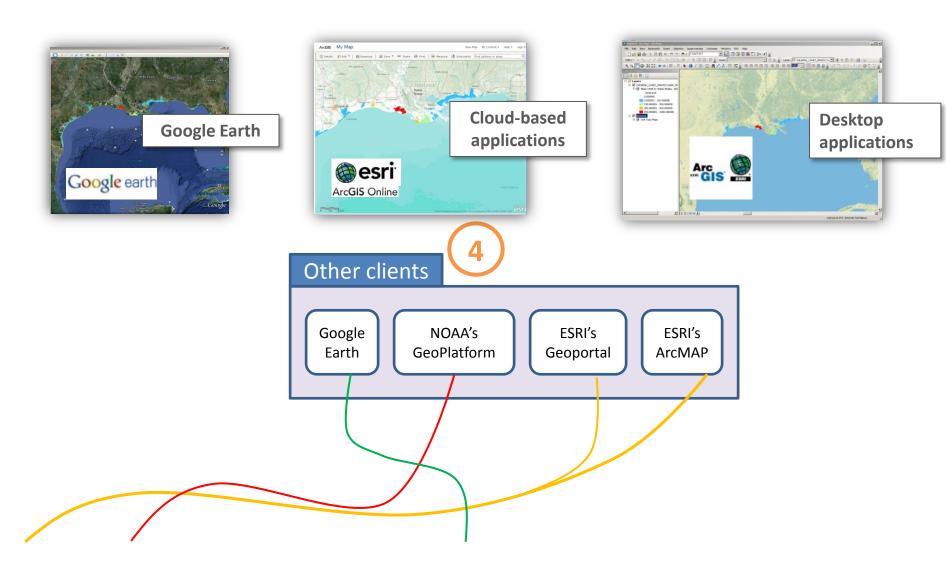

REST, WMS, and KML/KMZ generated by the ArcGIS Server can be brought in to other mapping applications and platforms so that users can create their own map products.

The Gulf of Mexico Data Atlas also provides access to the data that is used to create the maps, either by downloading shapefiles and data packages stored on the NCDDC server or by linking back to the data provider's own download site.

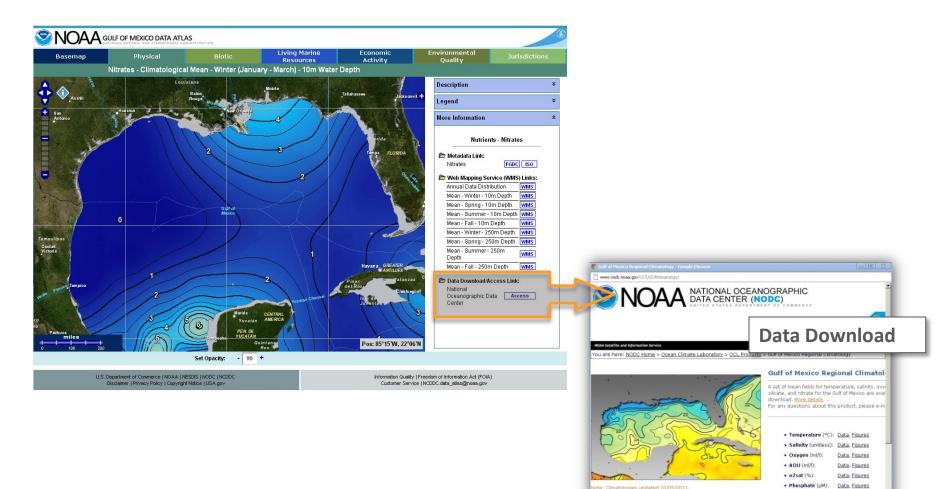

vious dimatologies contained incorrect depth values for

Data, Figures

Metadata records are also stored on the NCDDC server and are accessible via the link in the Atlas

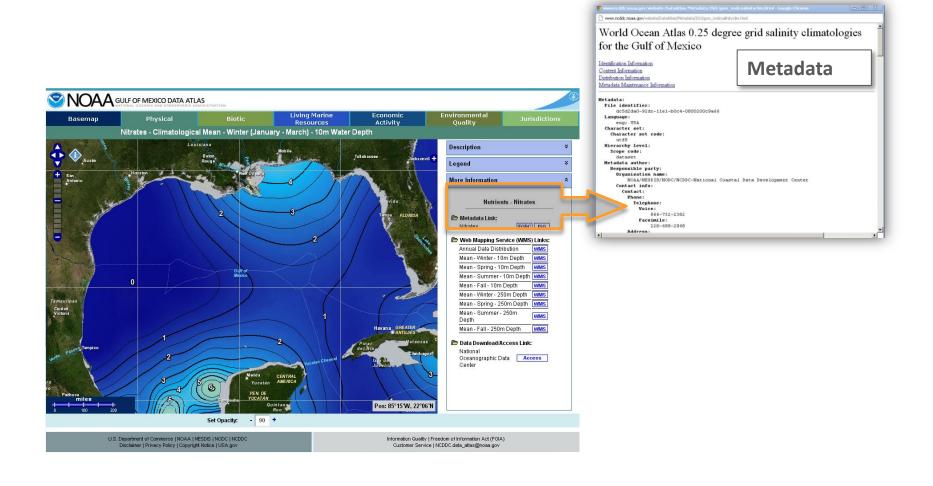